$<<$ VISUAL BASIC6

 $<<\!\!VISUAL\,BASIC6$  --

- 13 ISBN 9787505359345
- 10 ISBN 7505359347

出版时间:2000-05-01

( )Tyson Gill

页数:239

PDF

http://www.tushu007.com

, tushu007.com

# $<<$ VISUAL BASIC6 $>$

Visual Basic

Visual Basic

#### $<<$ VISUAL BASIC6 $>$

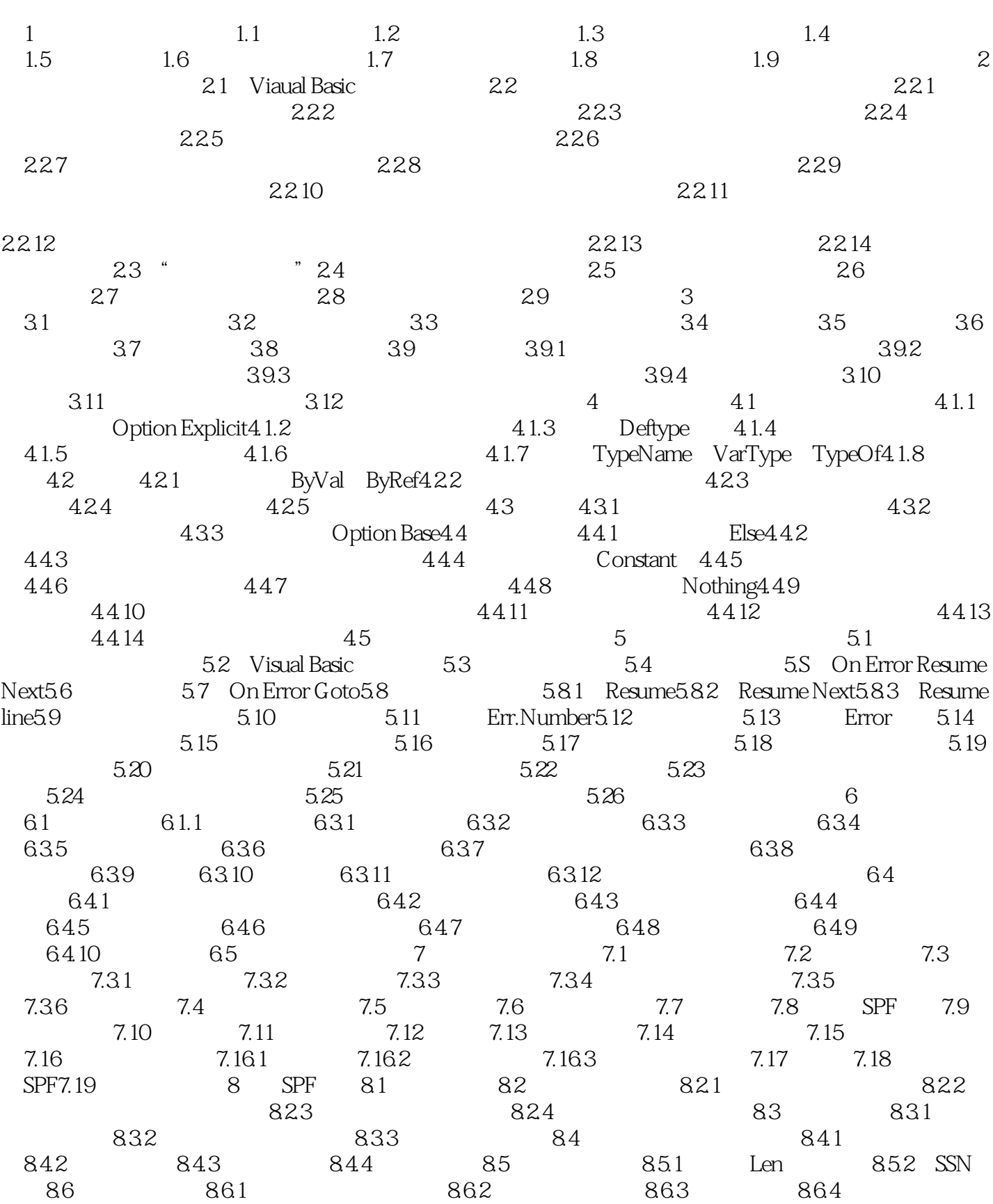

## $<<$ VISUAL BASIC6 $>$

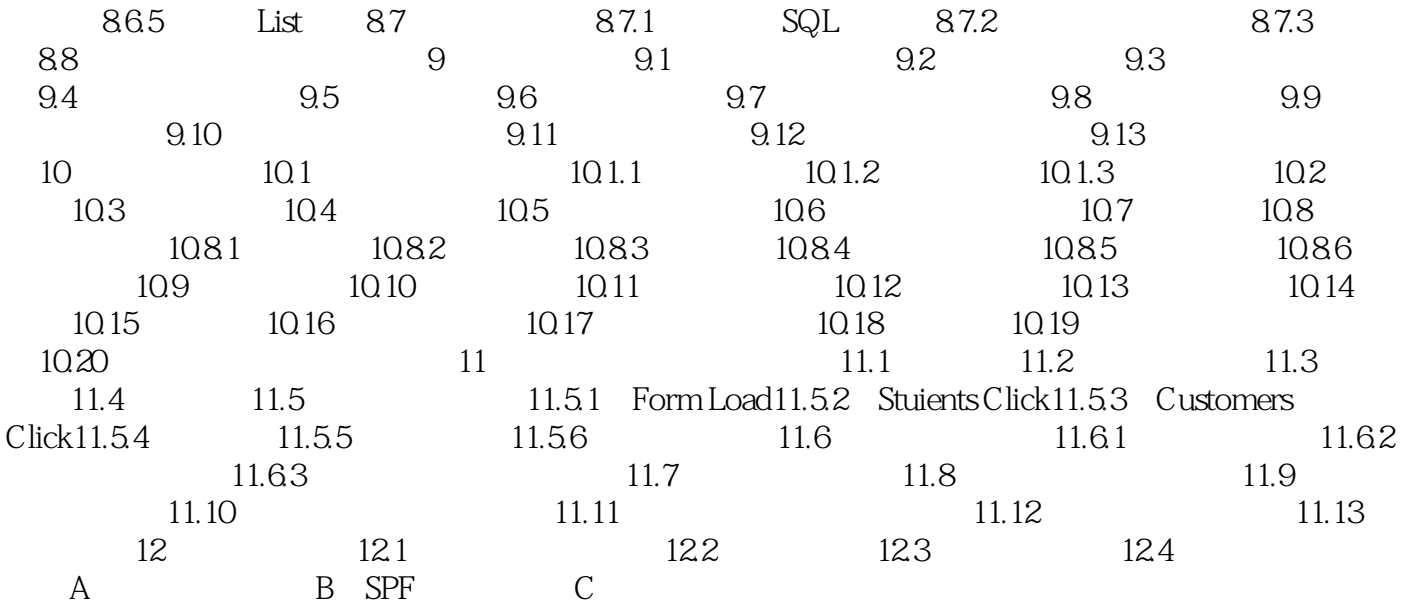

## $\sim$  <VISUAL BASIC6  $>$

本站所提供下载的PDF图书仅提供预览和简介,请支持正版图书。

更多资源请访问:http://www.tushu007.com